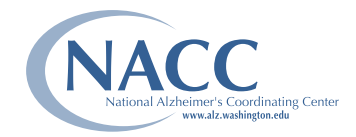

## **NACC MRI DATA** Research structural MRI data submission

## Requested scan types

Based on feedback from the Imaging Subcommittee of the ADC Clinical Task Force, NACC is seeking the following types of scans, in DICOM format, for ADC Clinical Core subjects:

- 3D T1-weighted. . . . . . . . . e.g., MPRAGE, FSPGR
- $\bullet$  FLAIR.  $\dots$ . . . . . . . . . . . . . e.g., turbo, fast, TSE
- DTI . . . . . . . . . . . . . . . . . . e.g., 2.5mm/1300b/40dir, plus applicable gradient table

Please note, however, that you need not submit all three types. For Centers that do not routinely collect each of these scans, or in cases where one or two types were not done for a subset of subjects, you may upload only the available series. Please be sure that the series are easily identifiable within the sub-directory structure of submitted files, or in the DICOM header (i.e., in the Series Description tag).

Additional image types are also encouraged, but we ask that you let us know what kinds of scans you plan to upload so that we can configure the system appropriately. *Note: We cannot accept functional MRIs at this time.*

## Before uploading structural MRIs:

- 1. IRB APPROVAL AND CONSENT Please check your most current consent form and ensure that de-identified MRI data are permitted to be shared with NACC and other researchers, either implicitly (e.g., as "all ADC research data") or explicitly, as imaging or MRI data in the consent form. Please email a copy of your most recent ADC consent form to Maggie Dean ([connorm@uw.edu\)](mailto:connorm@uw.edu), highlighting the relevant section.
- 2. DICOM HEADER DE-IDENTIFICATION Please remove patient name and SSN (if applicable) before submitting images. NACC has developed software that will strip any remaining Center and patient-identifying information, inserting **NACCID** in place of Patient ID and Patient Name and **NACCADC** in place of Institution Name.
- 3. DTI Before uploading DTI, please contact Duane Beekly ([beekly@uw.edu](mailto:beekly@uw.edu), 206-543-8834), to discuss the different product sequences used at your Center and the applicable b-values and gradient tables for the scans.

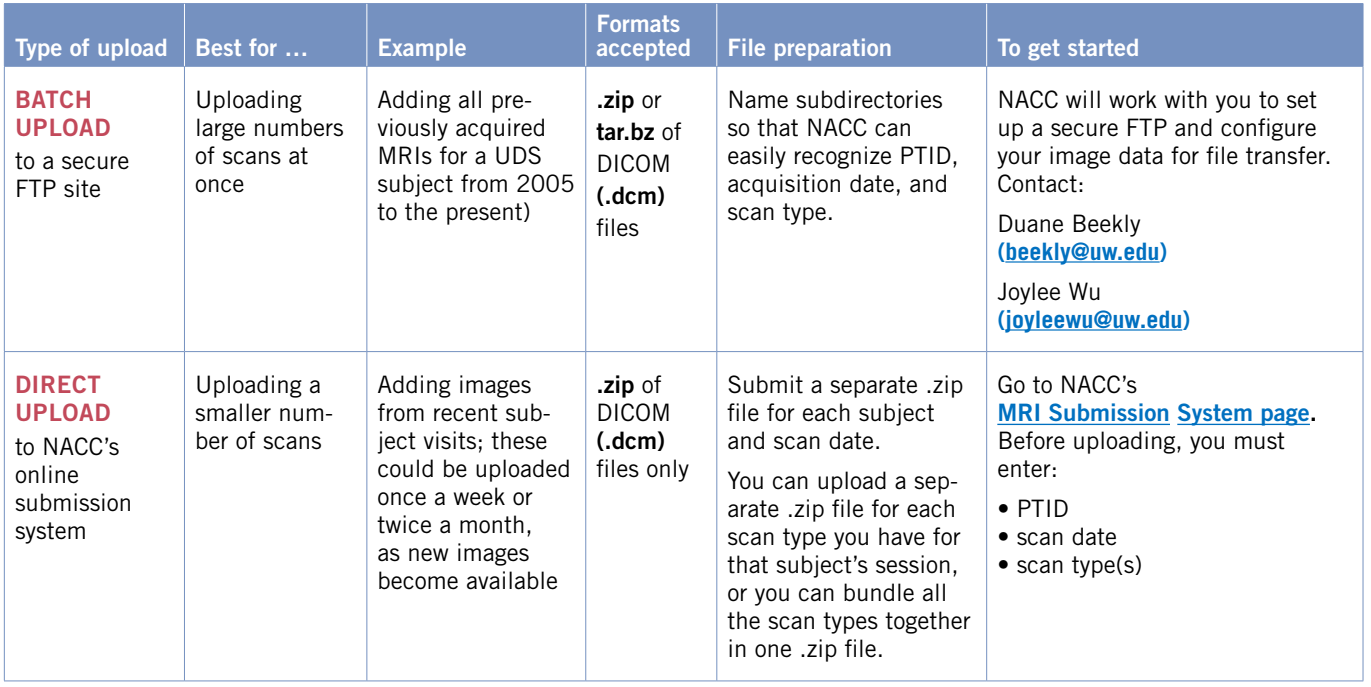

## Upload options for structural MRIs